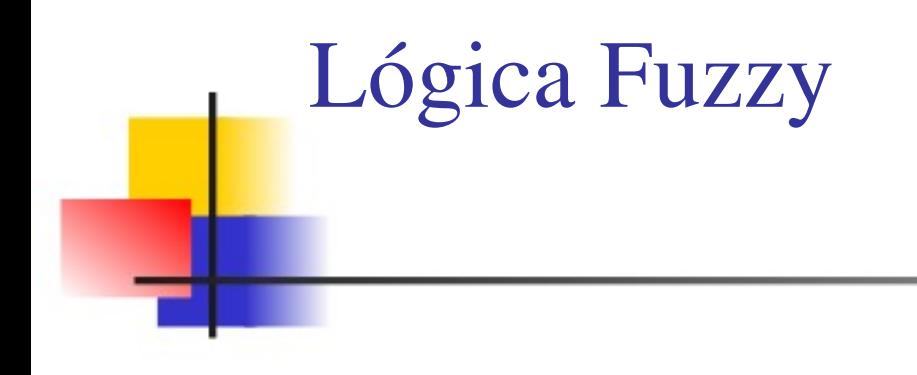

## Conectivos e Inferência

Professor: Mário Benevides

Monitores: Bianca Munaro Diogo Borges Jonas Arêas Renan Iglesias Vanius Farias

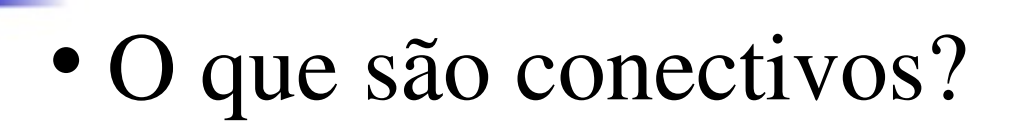

Conectivos

- São operadores que conectam sentenças como "e", "ou", "se-então"(implica) e "se-e-somente-se".
- Na lógica difusa são utilizados os mesmos conectivos da lógica clássica.

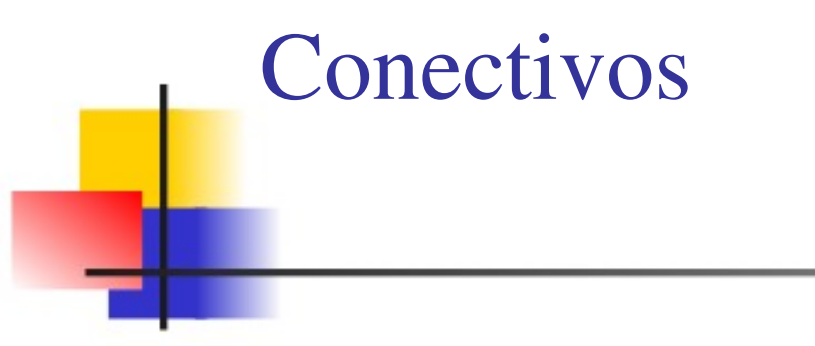

- Como são usados?
- Uma sentença modificada pela palavra "não" é dita "negação" da sentença original.
- A palavra "e" é usada para juntar duas sentenças formando uma"conjunção" de duas sentenças.
- Ao conectarmos duas sentenças com a palavra "ou" é dita "disjunção"das duas sentenças.
- A partir de duas sentenças podemos construir a forma "se . . . então . . ." que é dita sentença "condicional"

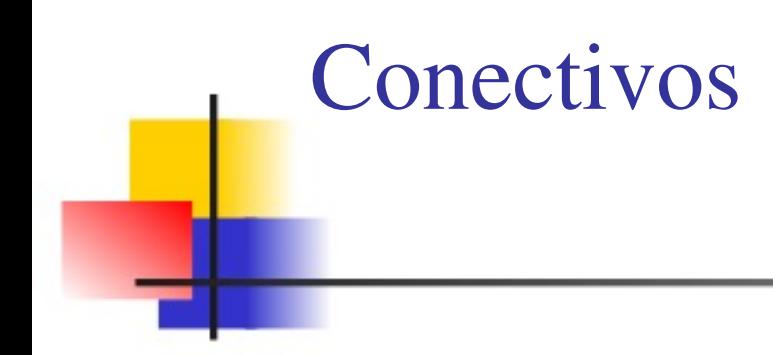

- Na lógica fuzzy utilizamos a mesma notação da lógica clássica para representar os conectivos:
	- $\neg$  para "não" " para"e" v para"ou" ⇒ para"implica" ⇔ para"se e somente se"

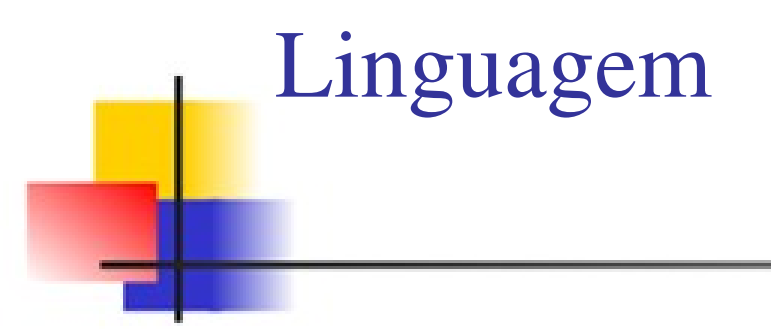

#### $\phi$ : p | φ1<sup>^</sup> φ2 | φ1ν φ2 | φ1 → φ2 | φ1 → φ2 | ¬φ

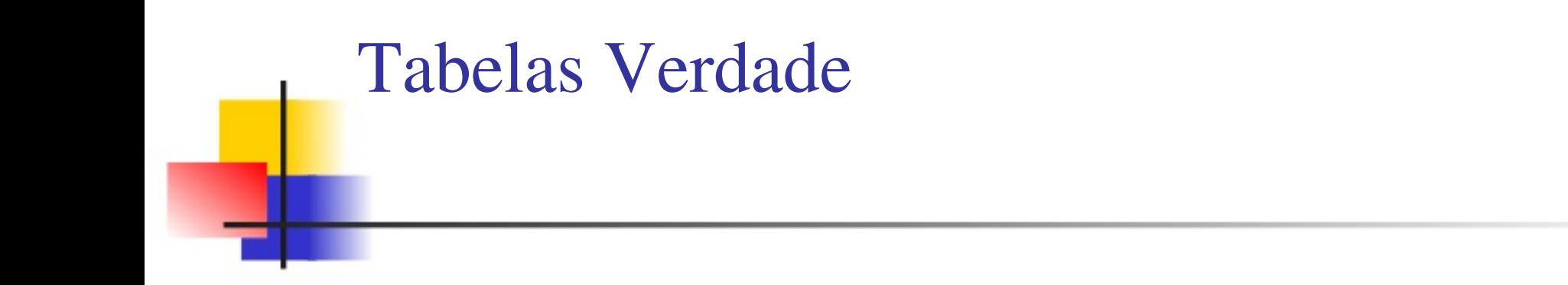

• Forma de Cayley X Forma Cartesiana

• Tabelas verdade semelhantes as da lógica clássica podem ser construidas na lógica fuzzy.

• Nos exemplos a seguir, utilizaremos os valores  $\{0, 0.5, 1\}$ para as funções de pertinência das variáveis. Estes valores indicam os casos onde x não pertence, talvez pertença e pertence ao conjunto fuzzy, respectivamente.

# Disjunção

- A "disjunção" é equivalente à operação de união teórica, ou seja, p v q = p max q, o que induz a função de pertinência  $\mu_{(p \vee q)}(x) = \max (\mu_p(x), \mu_q(x))$ .
- Tabela verdade da operação "ou": p v q

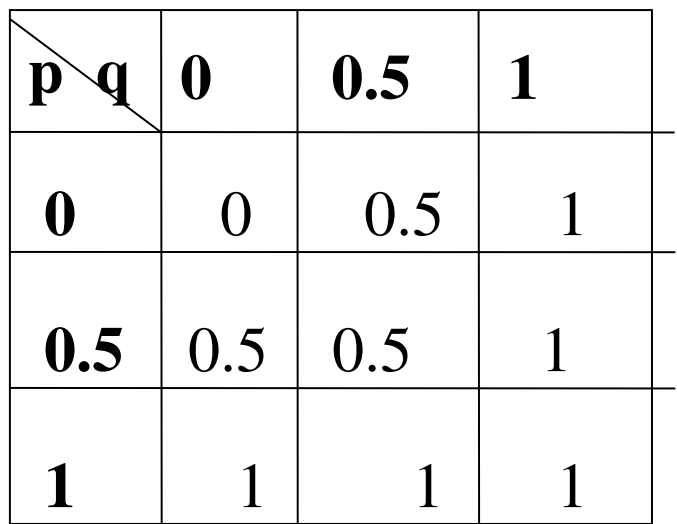

## Conjunção

- A "conjunção" é equivalente a operação p  $\wedge$  q = p min q, o que induz a função de pertinência  $\mu_{(p \wedge q)}(x) = \max$  $(\mu_p(x), \mu_q(x)).$
- Tabela verdade da operação "e": p ^ q

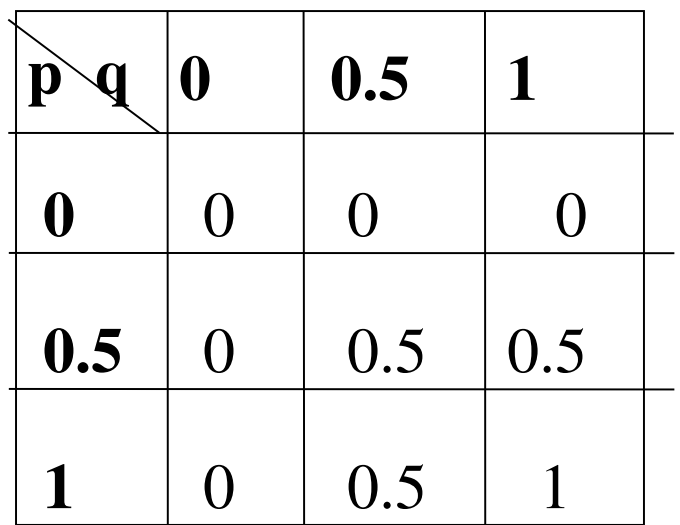

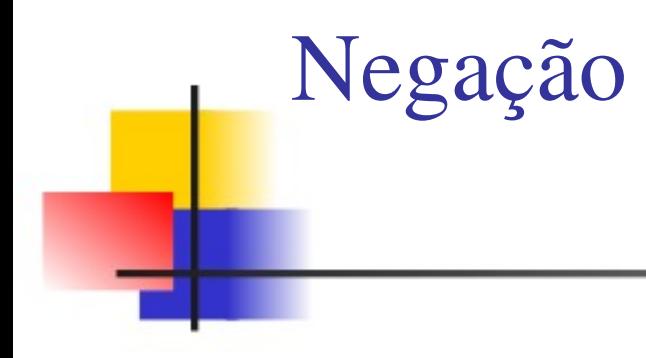

• Assumiremos que a "negação" é definida como o complemento, ou seja,  $\neg p = 1 - p$ . Isso induz a função de pertinência  $\mu_p(x) = 1 - \mu_p(x)$ .

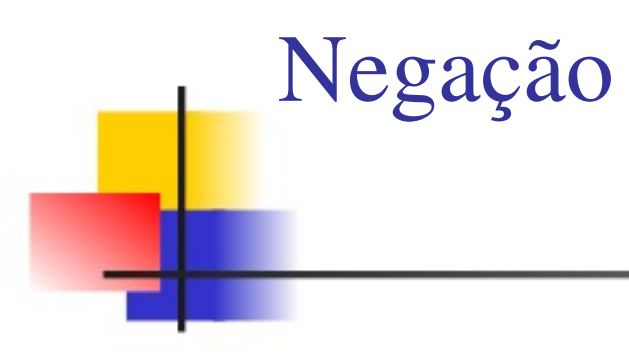

- Tabela verdade da operação "nao-e":  $\neg$  (p  $\land$  q) = 1 (p  $\land$  q) à esquerda.
- Tabela verdade da operação "nao-ou":  $\neg$  (p v q) = 1 (p v q) à direita.

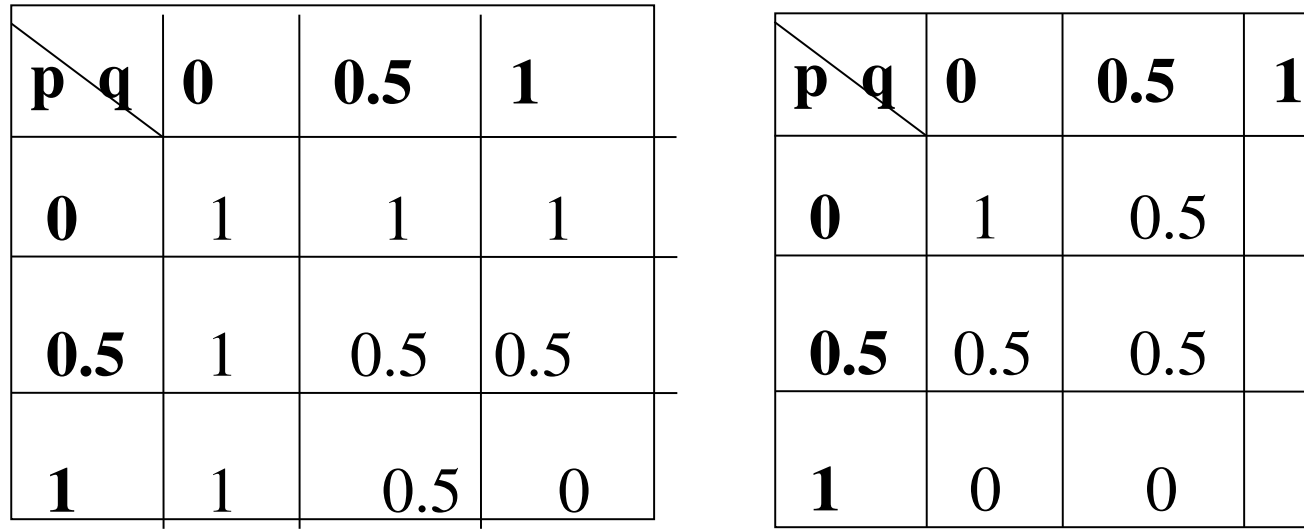

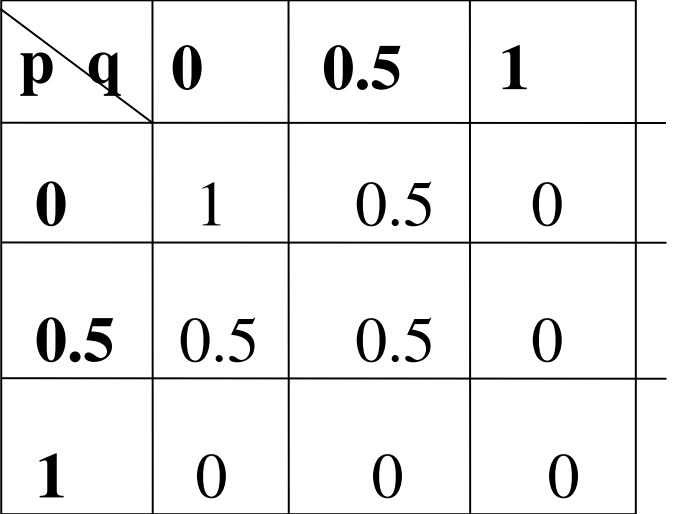

## Implicação

- Diferente das anteriores, a operação de "implicação" possui várias interpretações.
- Se definirmos o operador na forma usual, ou seja, p ⇒ q = ¬ p v q, obteremos uma tabela verdade que é contra-intuitiva onde algumas leis lógicas deixam de ser respeitadas.
- Uma das interpretações mais aceitas é a "implicação de Gödel", que é mais adequada que a interpretação clássica pois mais relações da lógica clássica são preservadas.

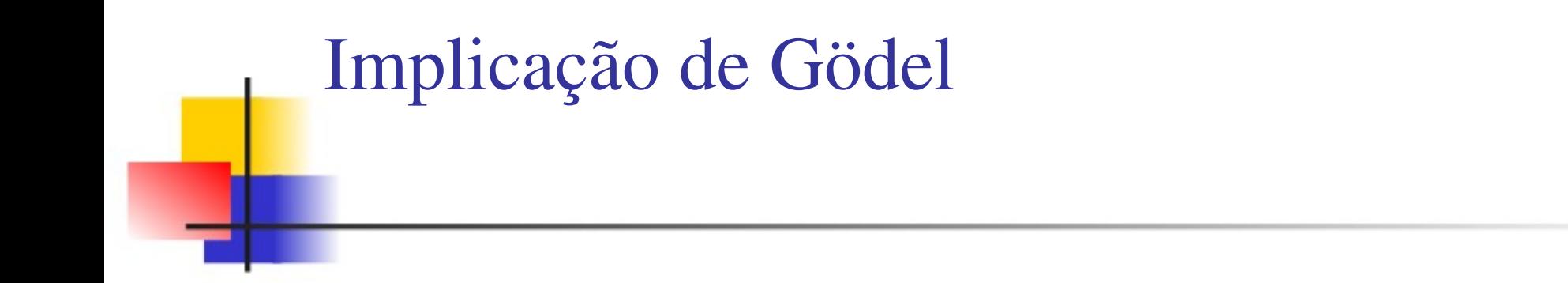

- A implicação de Gödel pode ser escrita como: *p*⇒ $q \equiv (p \leq q) \vee q$
- Tabela verdade da operação "implicação de Gödel":

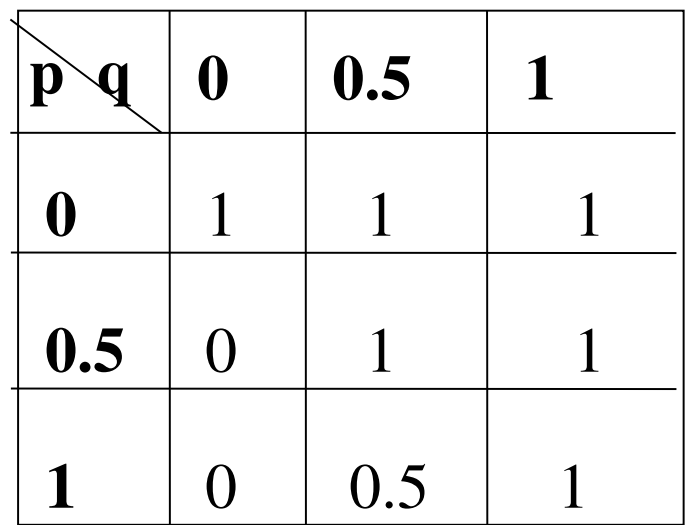

#### Implicação: equivalência

- A tabela verdade para equivalência (⇔) pode ser determinada a partir da implicação (de Gödel) e conjunção, visto que  $p \Leftrightarrow q \notin o$  mesmo que  $(p \Rightarrow q) \land (q \Rightarrow p)$ .
	- Tabela verdade da operação "equivalência":

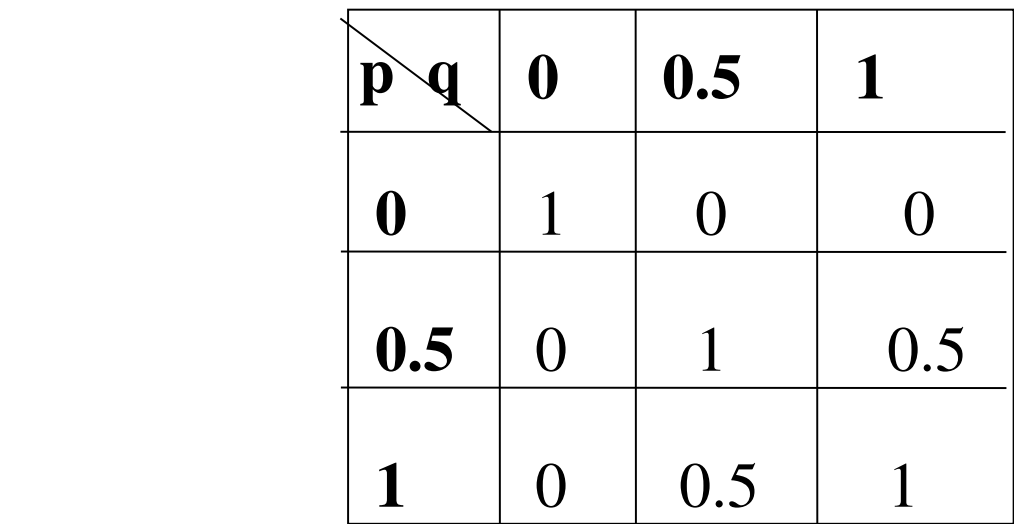

#### Implicação de Mamdani

- Interpretação para o operador de "implicação" muito utilizado em controladores fuzzy.
- A implicação de Mamdani é definida por:  $a$  ⇒  $b$  ≡  $a$   $\star$  *m* in  $b$
- Onde \*min é o "produto externo", correspondendo à aplicação de min a cada elemento do produto cartesiano entre a e b. Na prática, é equivalente à conjunção, ou seja, a min b.

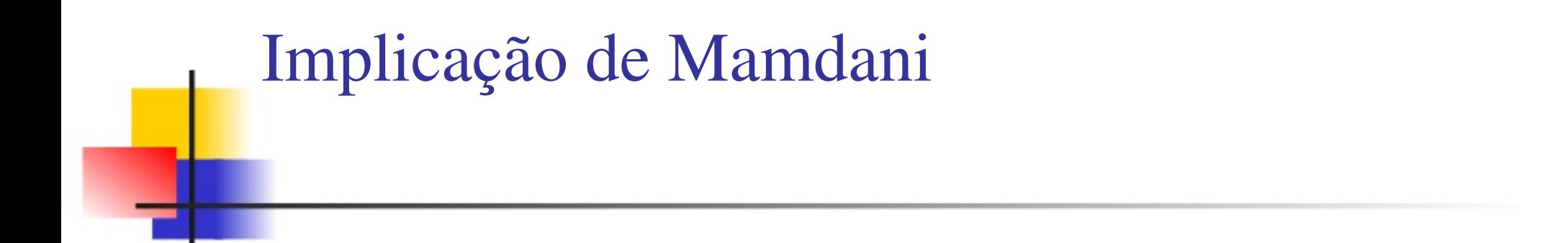

• A operação está ilustrada na tabela a seguir:

Tabela: Produto externo

 $\star$ min

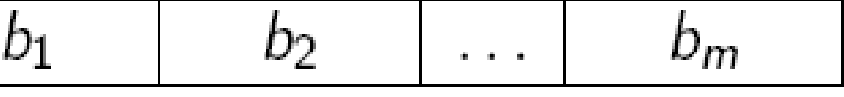

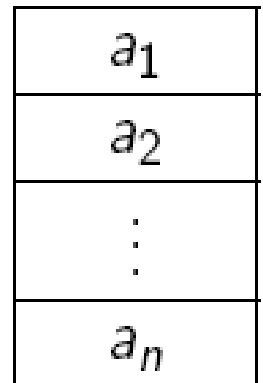

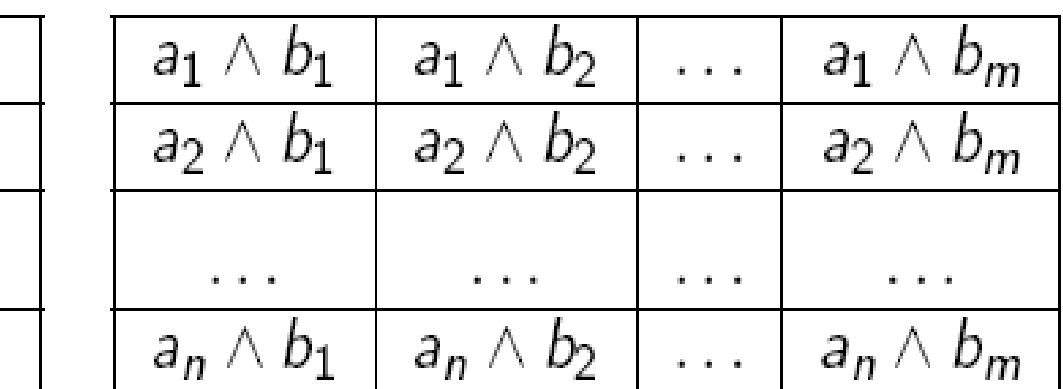

#### Implicação de Mamdani

- Exemplo do tanque:
- Considere a implicação "se o nível é baixo então abra a válvula V1"
- Para os níveis [0 litros, 25 litros, 50 litros, 75 litros, 100 litros] tem-se "baixo" =  $[1, 0.75, 0.5, 0.25, 0]$ , respectivamente.
- Para os estados [fechada, meio aberta, aberta], tem-se "abrir" =  $[0, 0.5, 1]$ , respectivamente.

#### Implicação de Mamdani

• Resultado da operação:

Tabela: Exemplo de produto externo: "baixo" \* min "abrir"

 $\star$  min

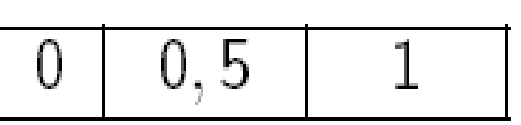

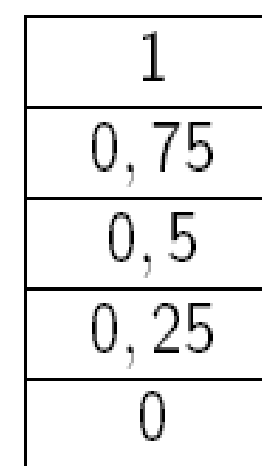

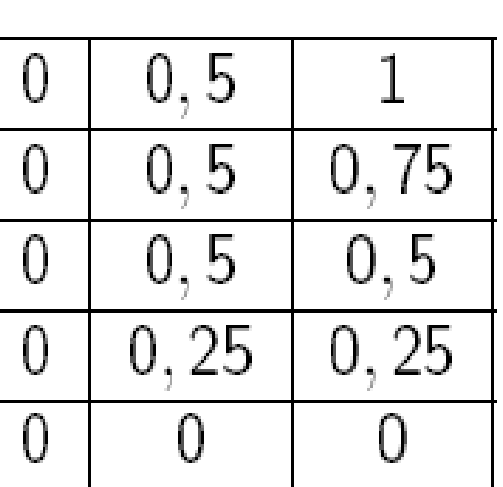

- A tabela nos mostra que, quanto maior é o meu grau de crença de que o nível do tanque está baixo, maior também é minha crença de que a torneira estará aberta.
- E se o nível do tanque está alto?
	- Nada podemos afirmar!!

### Outras interpretações para implicação

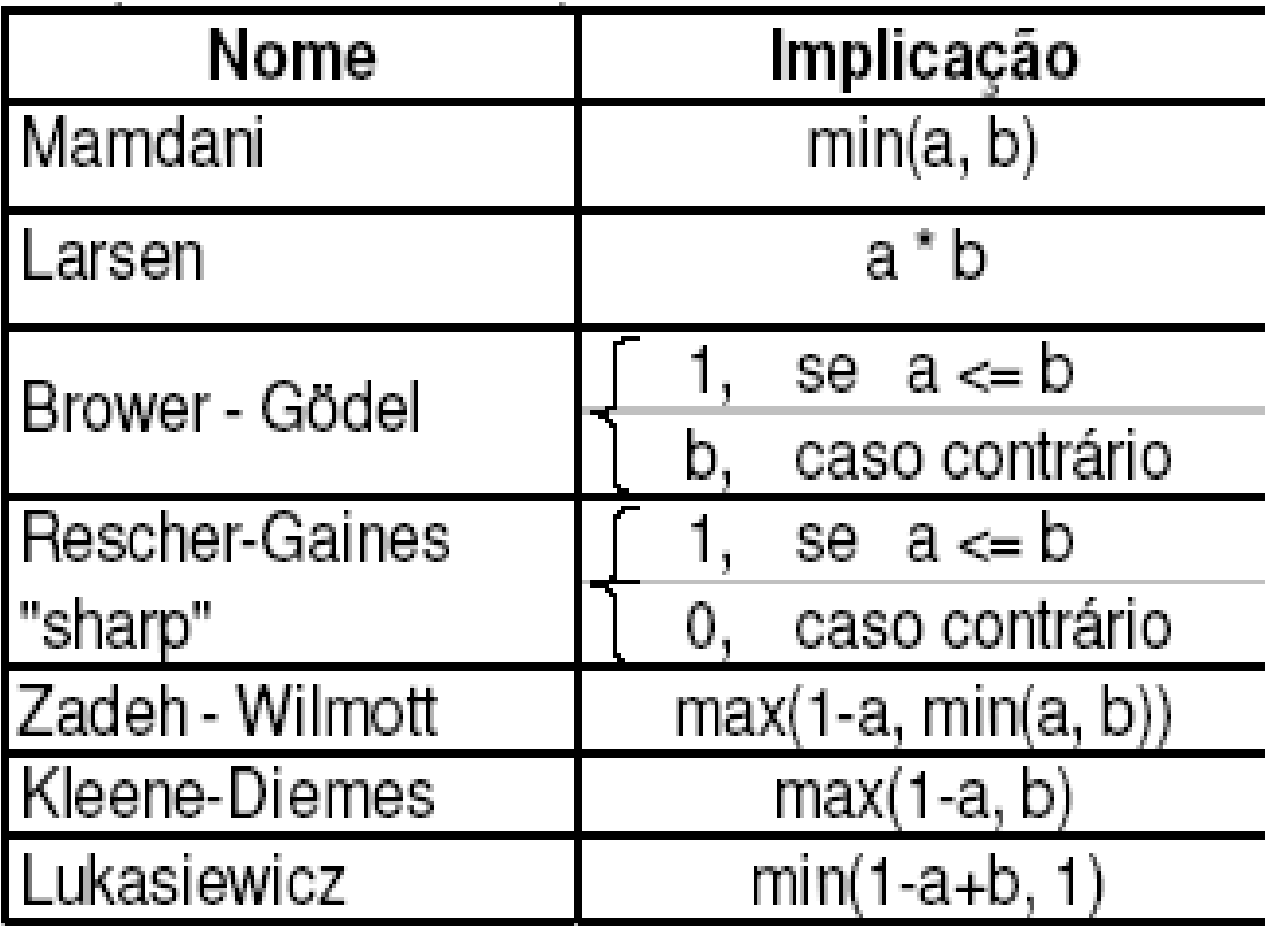

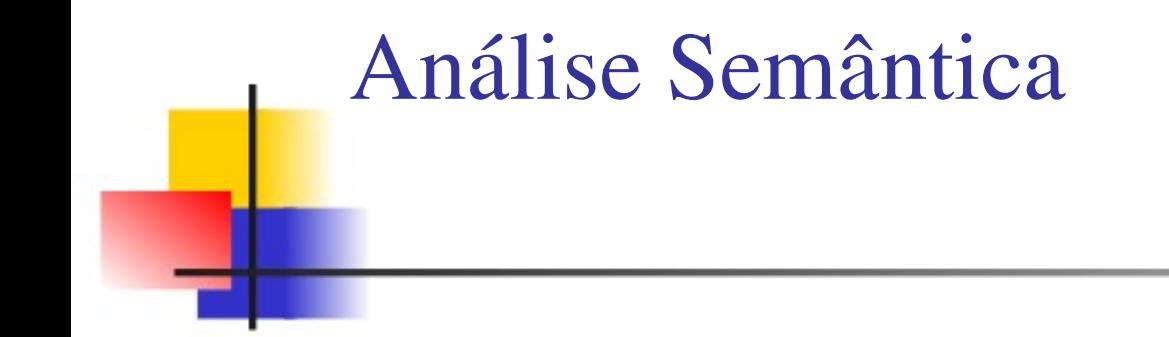

• É possível provar uma expressão enumerando todas as combinações de valores de variáveis em lógica fuzzy, assumindo que o domínio das variáveis é discreto e limitado.

#### Análise Semântica

- Exemplo: "modus ponens"  $[p \land (p \Rightarrow q)] \Rightarrow q$
- A sentença tem duas variáveis e assumiremos uma discretização tal que a variável possa tomar três valores (0, 0.5, 1).
- Isto implica que teremos  $3^2 = 9$  combinações, ilustradas na tabela a seguir.
- Verifica-se que o "modus ponens" é válido para lógica fuzzy, tratando a implicação como sendo de Gödel.
- A validade é limitada ao domínio escolhido, mas pode ser estendida para um caso de maior dimensão.

#### Análise Semântica

Tabela: Tabela verdade do "modus ponens":  $[p \wedge (p \Rightarrow q)] \Rightarrow q$  $p \Rightarrow q \quad [p \wedge (p \Rightarrow q)] \mid [p \wedge (p \Rightarrow q)] \Rightarrow q$  $\mathsf{q}$ p  $\Omega$  $\Omega$ 0 0  $0,5$ 0  $\perp$  $0\qquad 0$  $0,5$  $0,5$  0,5 1  $0,5$  $0,5 \t1 \t1$  $0,5$  $\mathbf{1}$  $\overline{0}$ 0 Ü  $\mathbf{1}$  $0,5$  0,5  $0,5$ 

Análise Semântica

- O exemplo mostra que a lógica fuzzy traz outras soluções e requer mais esforço computacional do que no caso da lógica clássica.
- Pode-se notar que a implicação de Gödel preserva a tautologia.
- Este é o preço que se paga para termos valores-verdade intermediários, que capturem a incerteza.

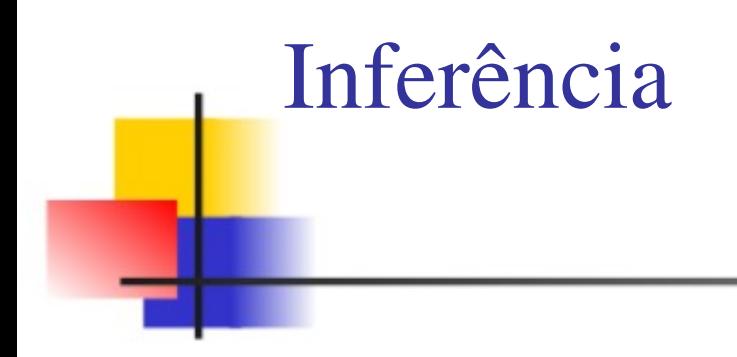

- Para se chegar a conclusões a partir de uma base de regras, é necessário um mecanismo que produza uma saída a partir de uma coleção de regras do tipo "se-então".
- Isto é conhecido como "*inferência composicional de regras*".
- O verbo "*inferir*" significa concluir a partir de evidências, deduzir ou ter uma consequência lógica.

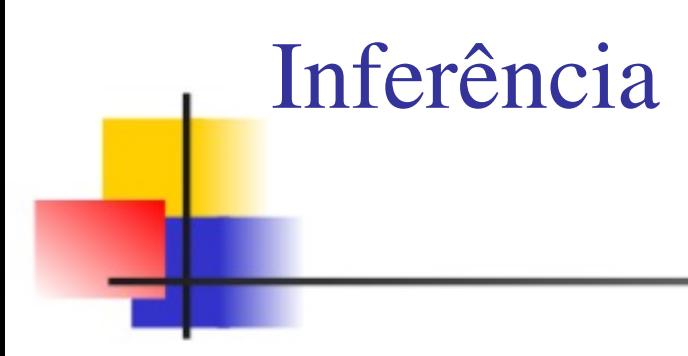

- Para compreendermos melhor o que é inferência, podemos pensar em uma função y = f(x), onde *f* é uma determinada função, *x* é a variável independente e *y* é o resultado da função.
- O valor *y0* é inferido a partir de *x0* com a função f.

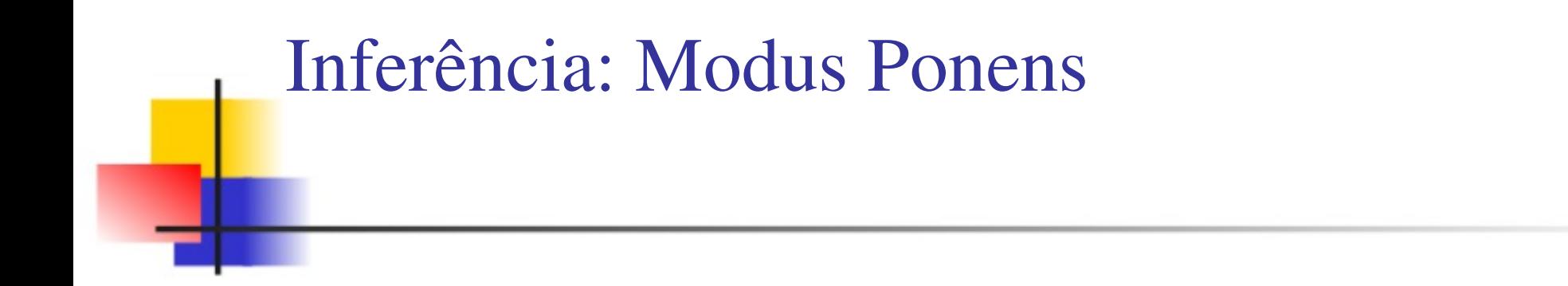

Consideremos novamente o exemplo do Modus Ponens. Podemos escrevê-lo da seguinte forma:

 $P \rightarrow Q$  P ––––––– Q

Ou seja, s*e P então Q* é verdade e *se P* é verdade, então *Q* é verdade.

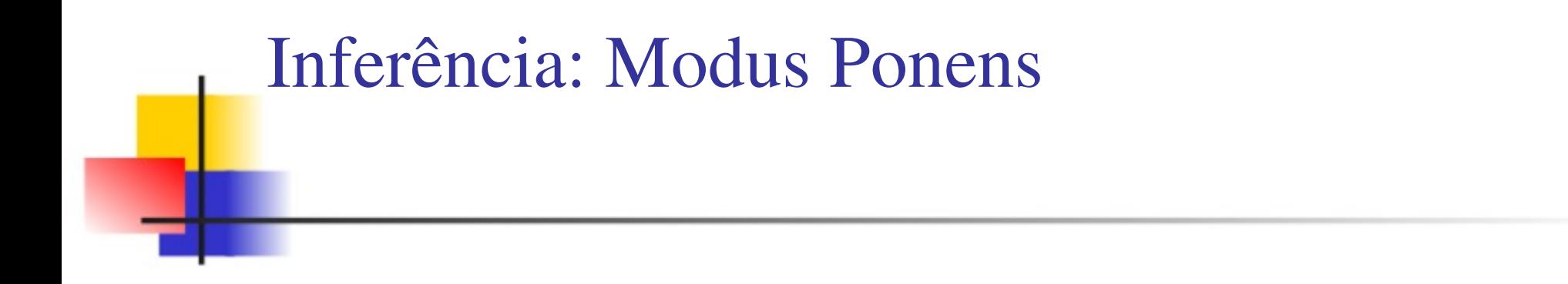

• Podemos generalizar o Modus Ponens dizendo:

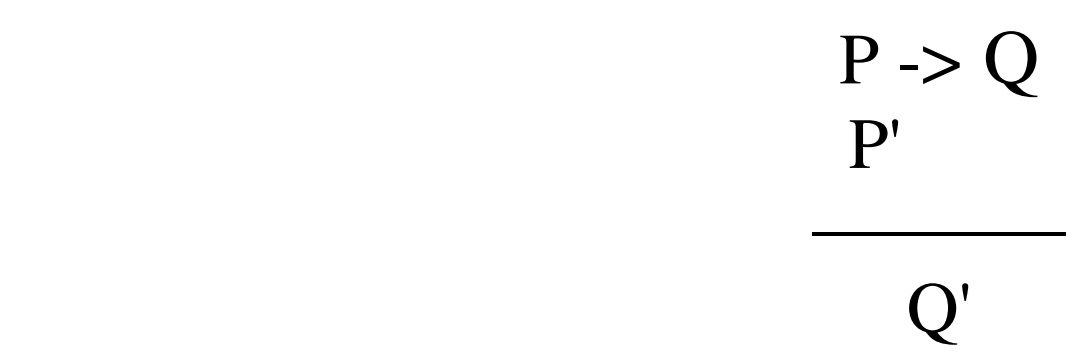

 Lembrando que, em Lógica Fuzzy, P' poderá ser ligeiramente diferente de P, utilizando-se modificadores. A seguir daremos um exemplo.

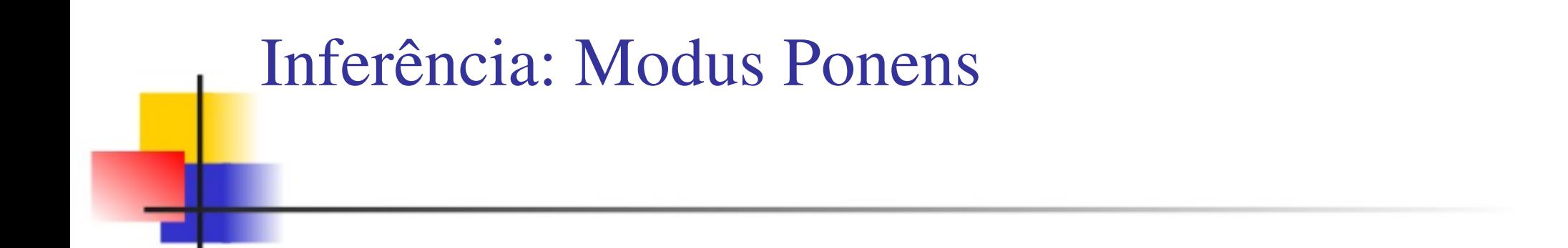

- Exemplo da implicação de Mamdani ("modus ponens generalizado"), vista no exemplo do tanque:
- R = *baixo \*min abrir*

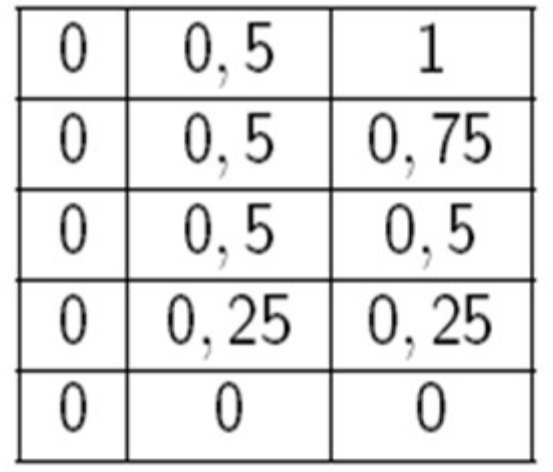

Um novo vetor de entrada para "nível", sendo:

Nível quase baixo = [0.75, 1, 0.75, 0.5, 0.25] (1)

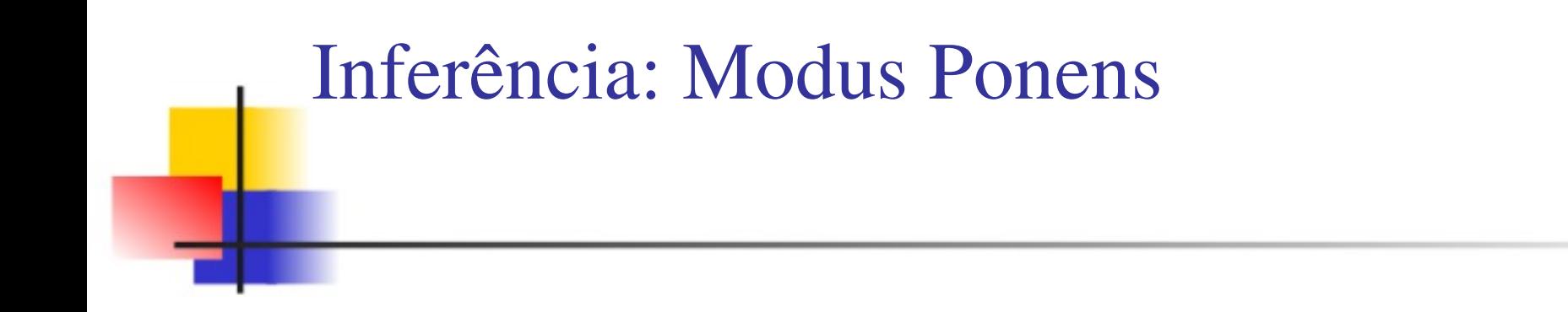

- Fazendo-se a multiplicação das matrizes "nível" e "R", representada por "v.^", temos o vetor:
- *V1*=*nível*∨.∧*R*

 $V1 = [0, 0.5, 0.75]$  (2)

#### Inferência: Modus Ponens

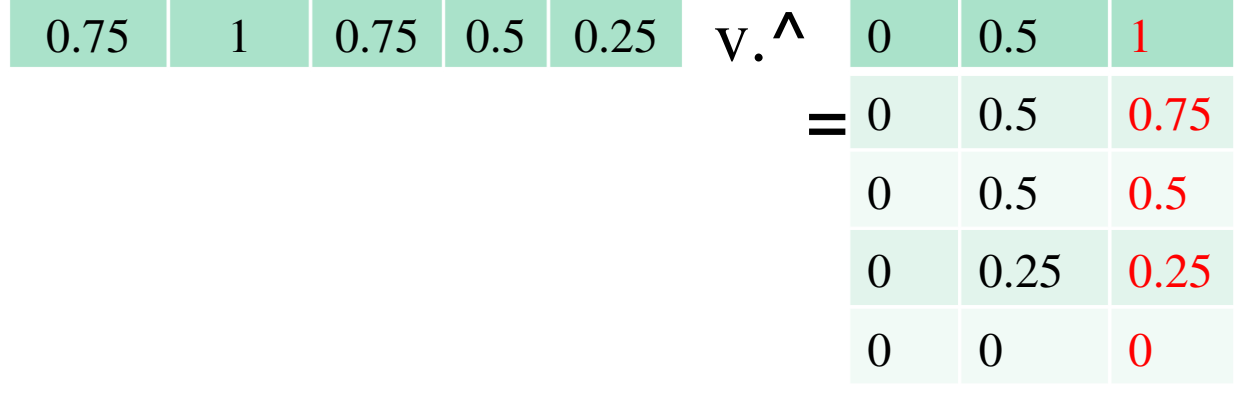

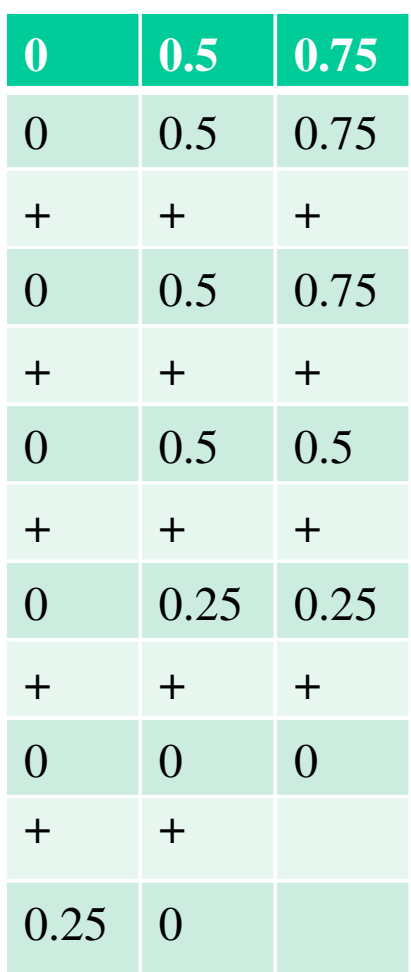

#### Inferência: Modus Ponens

- Controle de nível:
	- o A entrada "nível" dada por (1) é um conjunto fuzzy que representa o nível um pouco acima de "baixo".
	- o O resultado após realizar inferência é um vetor V1 ligeiramente abaixo de "aberto" conforme mostra (2).
	- o Se tentássemos colocar "nível=baixo", esperaríamos obter um vetor V1 com valor "aberto" após realizar a composição com R.